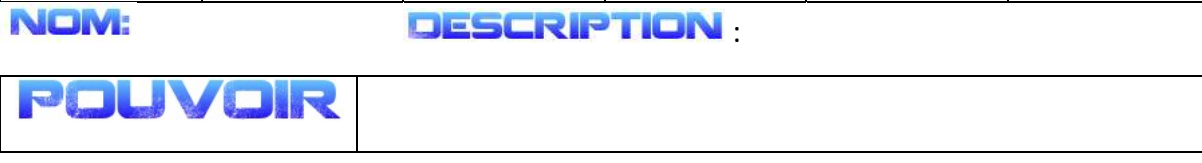

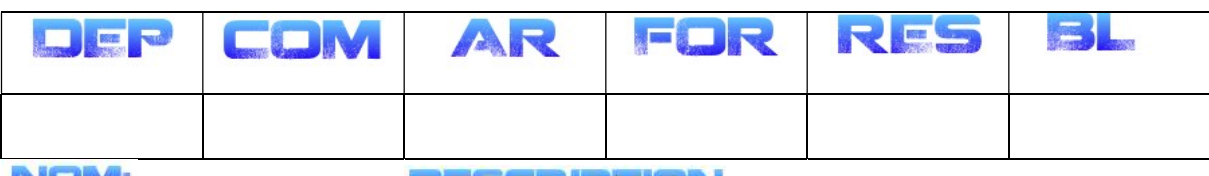

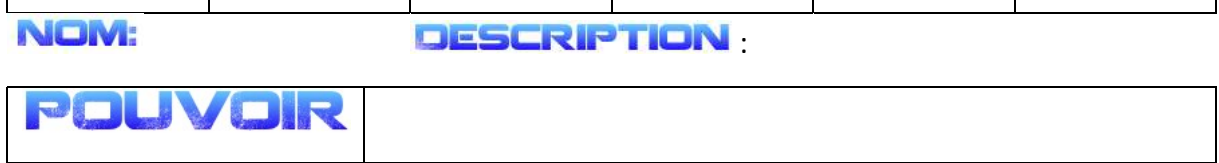

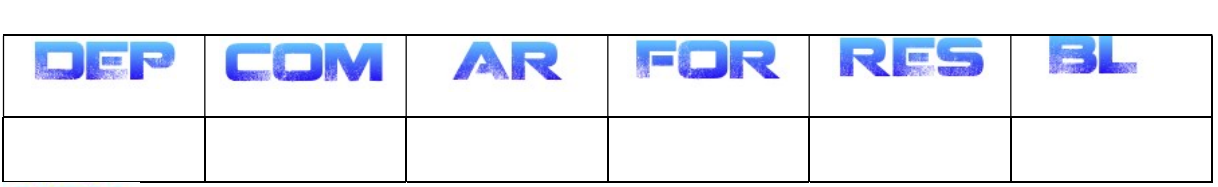

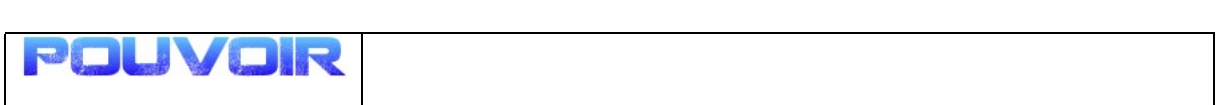

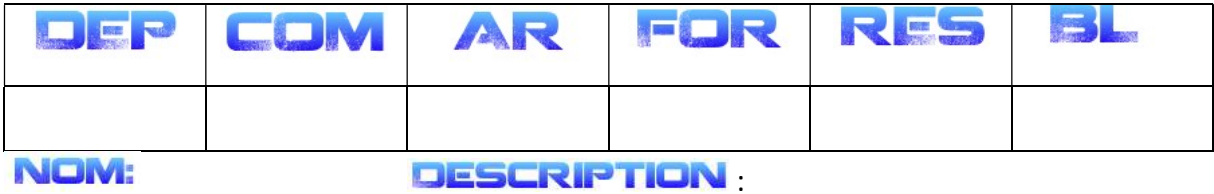

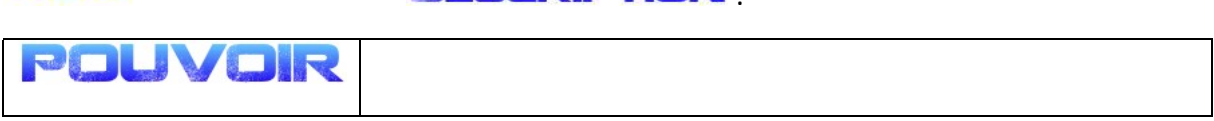

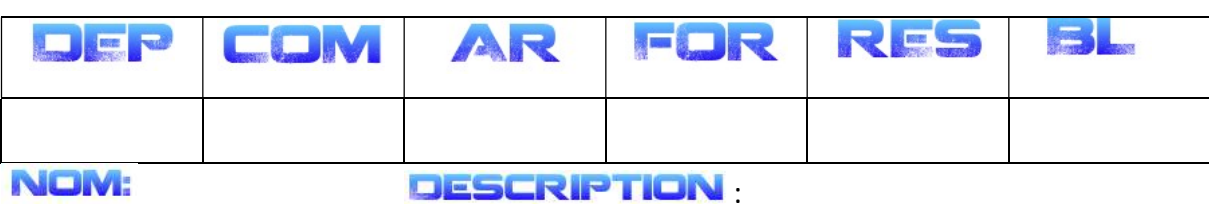

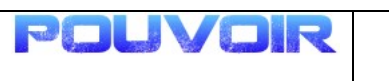

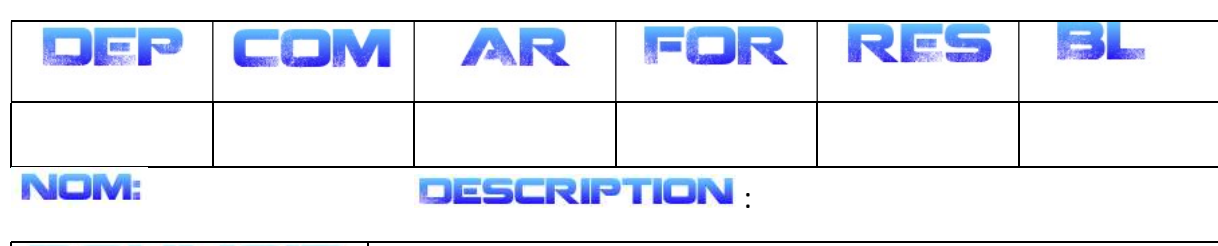

FICHE D EQUIPE

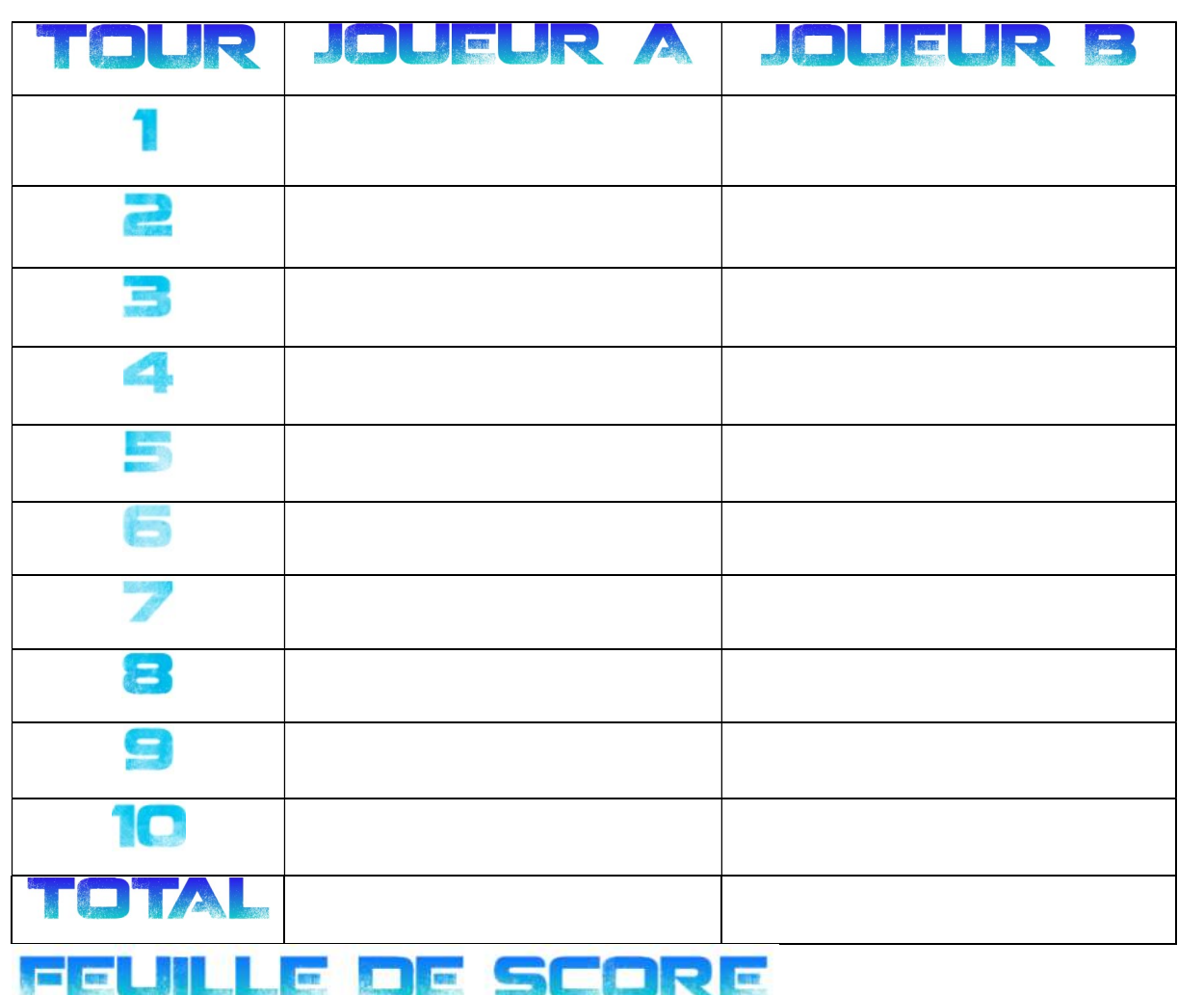

Faites la copie d'une fiche d'équipe par joueur et une copie du tableau ci-dessus pour suivre les scores.

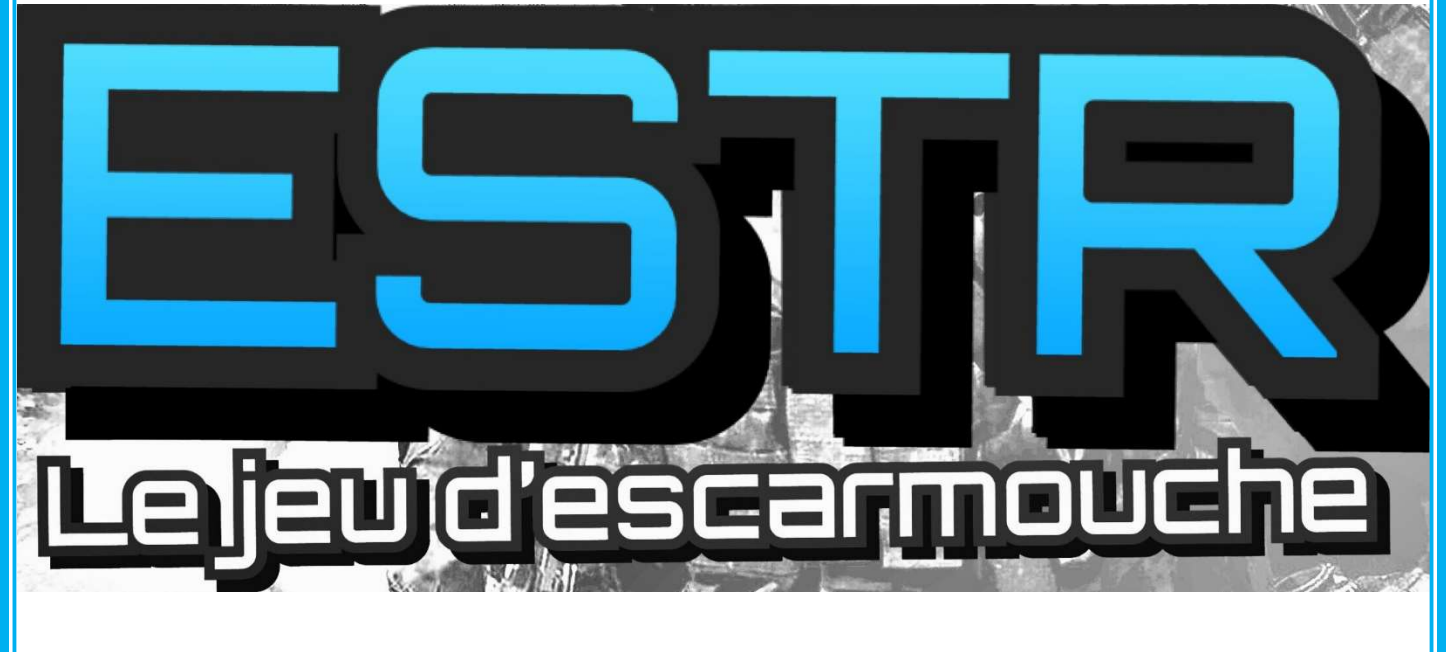